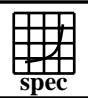

## CINT2000 Result Express Topyright ©1999-2004, Standard Performance Evaluation Corporation

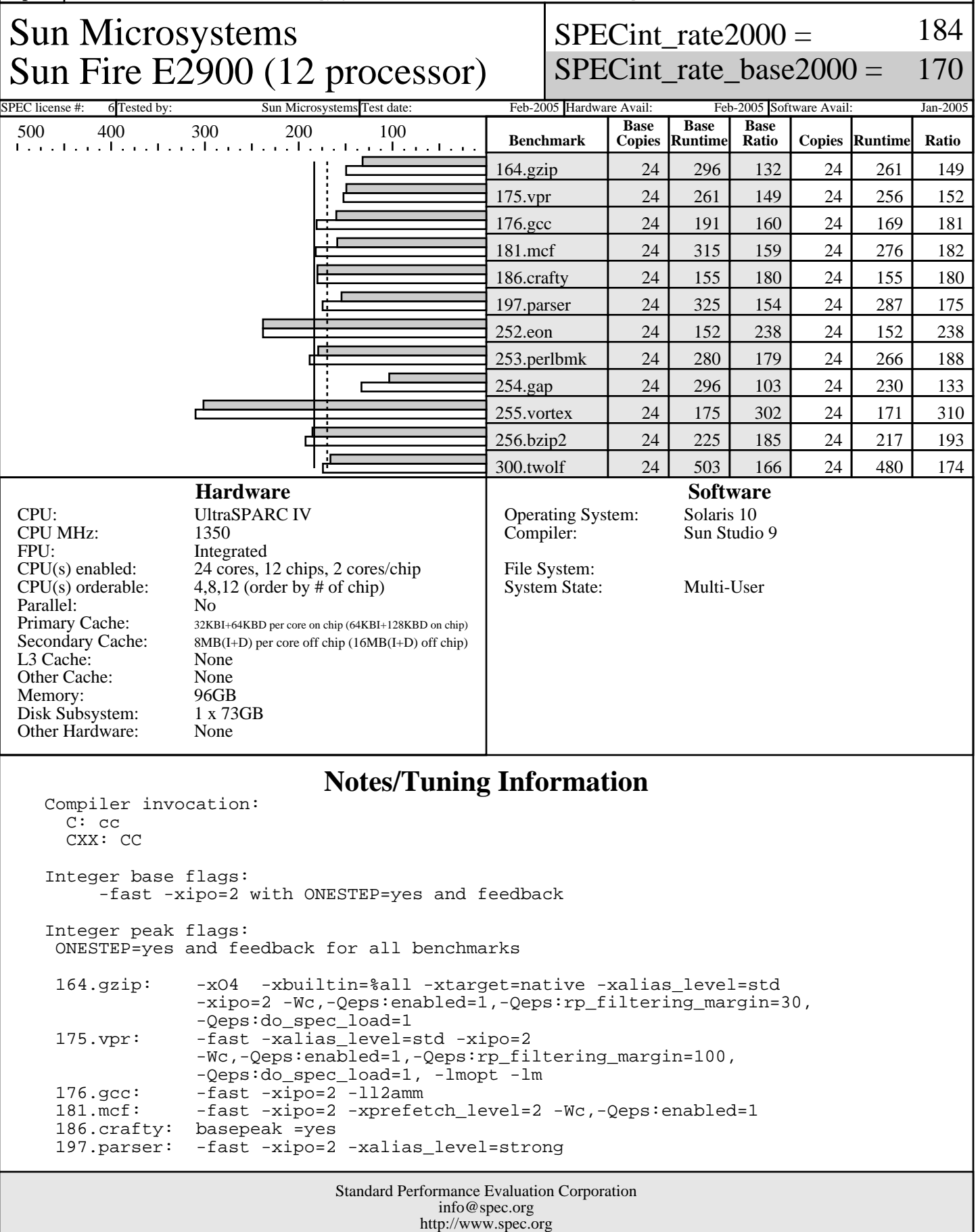

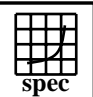

## CINT2000 Result Express Topyright ©1999-2004, Standard Performance Evaluation Corporation

Sun Microsystems Sun Fire E2900 (12 processor)  $SPECint_rate2000 =$ 184

SPECint\_rate\_base2000 = 170

SPEC license #: 6 Tested by: Sun Microsystems Test date: Feb-2005 Hardware Avail: Feb-2005 Software Avail: Jan-2005

## **Notes/Tuning Information (Continued)**

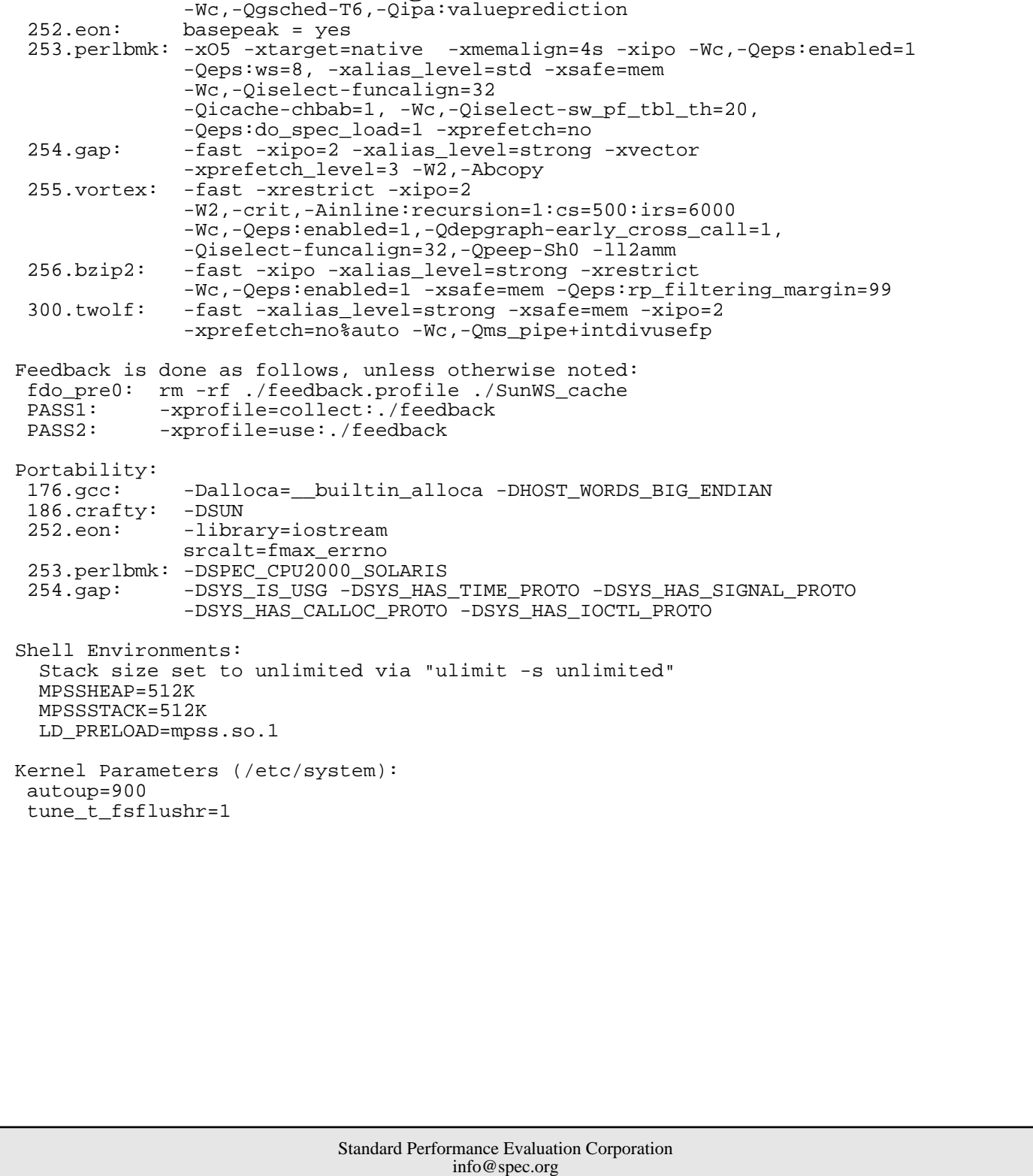

http://www.spec.org